#### 11 SECONDA FORMA FONDAMENTALE

 $\overline{0}$ Sia F una sottovarietà, di dimensione o<m<n, di uno spazio affine euclideo E, di dimensione n.

Nel precedente paragrafo, grazie alla struttura euclidea di E, abbiamo definito, mediante p", la connessione riemanniana  $\Gamma$ : TTF-vTTF.

Ora, data la proiezione  $p^{\perp}$ :  $\vee$ TTE<sub>/TE</sub>  $\rightarrow$  ( $\vee$ TTF) possiamo considerare l'applicazione supplementare

$$
k : TTF \rightarrow (vTTF)^{+}
$$

osservando che la conoscenza di l'equivale alla conoscenza di k. Allora, componendo k con il campo vettoriale geodetico  $\overline{X}$ : TF-TTF, definiamo il campo

$$
N \equiv k \circ \overline{X}_{\circ} : TF \rightarrow (vTTF)^{\perp}
$$

detto "seconda forma fondamentale".

Quindi N dipende dalla metrica e dalla struttura della sottovarietà. Vedremo, inoltre, che  $N$  non dipenderà dal campo vettoriale  $\frac{2}{X}$ .

## 1.11.1. DEFINIZIONE

Dicesi SECONDA FORMA FONDAMENTALE l'applicazione

$$
N \ : \ TF \longrightarrow (\ _{U}\top \top F)^{\perp}
$$

data da

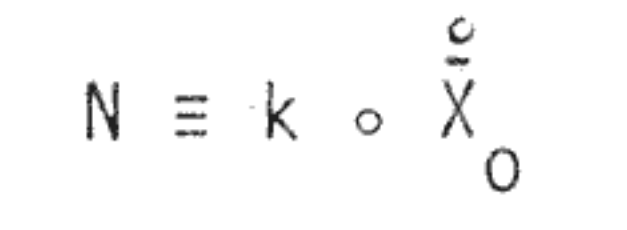

#### dove

# $-\tilde{\bar{X}}_{\Omega}$ : TF  $\rightarrow$  TTF e il campo vettoriale geodetico dato da

$$
\begin{array}{ccc}\n0 & 0 & \overline{X} \\
0 & 0 & 0\n\end{array} = 0
$$

- k : TTF  $\rightarrow$  ( $\lor$ TTF)<sup> $\perp$ </sup> è l'applicazione, detta "la proiezione ortogonale", data da

$$
k \equiv p^{\perp} \circ r \circ TTj \qquad \qquad \underline{\cdot}
$$

Dunque, il seguente diagramma è commutativo TTF + TTE<sub>/TF</sub>  $\frac{1}{k}$  vTTE<sub>/FF</sub>  $\frac{1}{k}$ vTTF

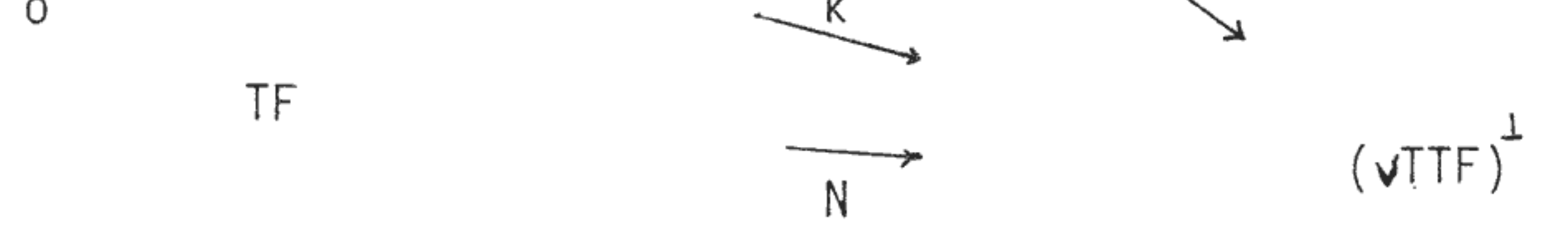

Si osservi che abbiamo scritto k invece di k, poiché tale appli cazione non è intrinseca a TTF, ma ha valori in TTE.

1.11.2. TEOREMA

N è quadratica sulle fibre di TF.

Inoltre, se  $x = (x^1, ..., x^n, x^{m+1}, ..., x^n)$  è un sistema di coordinate ortogonale, adattato ad F, è

$$
\ddot{\hat{y}}^k \circ N = \sum_{\substack{i,j=1 \ i,j}}^m \dot{r}^k_{ij} \ddot{\hat{x}}^i \ddot{\hat{x}}^j \qquad \text{con } \kappa = m+1, \ldots n.
$$

 $D. E'$ 

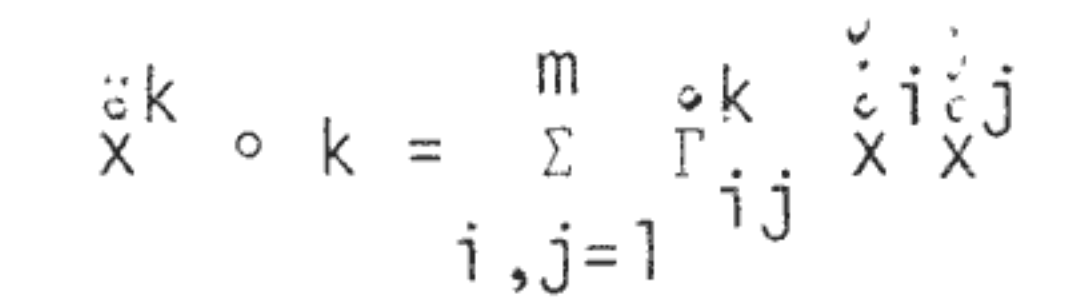

con  $k = m+1, \ldots, n$ ,

### e quindi

$$
-52 -
$$
  
\n
$$
\ddot{x}^k \circ N = \ddot{x}^k \circ k \circ \ddot{x}^0 = \sum_{i,j=1}^m \ddot{r}^k_{ij} \ddot{x}^i \ddot{x}^j \qquad \text{con } k = m+1, ..., n.
$$

Dunque, N dipende in forma quadratica dalle x che sono le coordinate sulla fibra di TF.

Si osservi che N è indipendente dalla scelta del campo poiché k annulla la parte verticale dei punti di TTF.

Pertanto, nella definizione di  $N$  si potrebbe sostituire  $\overline{X}_n$ con

c

 $\sim 10^{-1}$ 

٠

un qualsiasi campo vettoriale  $TF \rightarrow TTF$ .

 $\sim 10^{-1}$ 

Dunque, il seguente diagramma è commutativo

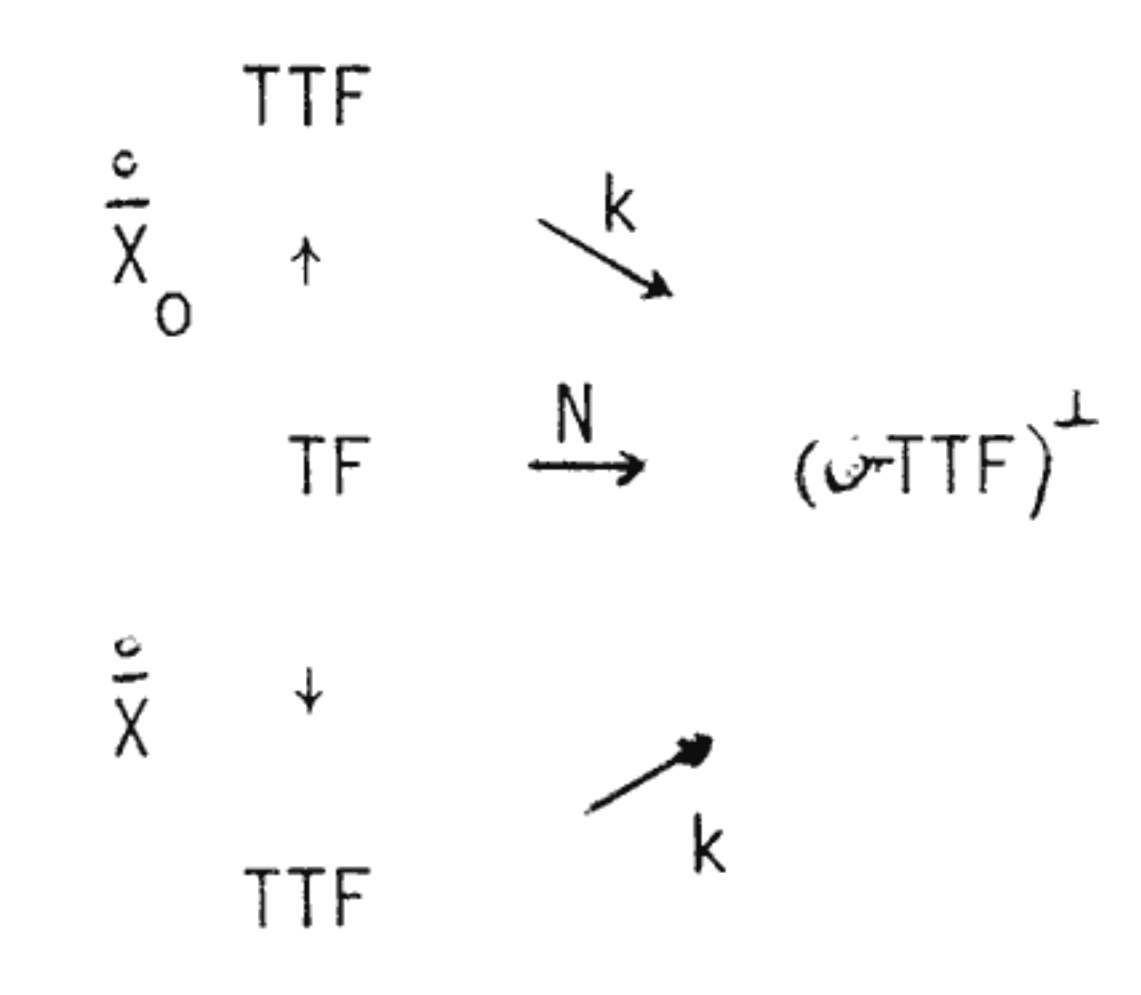